## **Diagnosticar e resolver violações de política SELinux de rotina**

[Objetivo do exame EX200](https://wiki.laboratoriobinario.com.br/certificacoes/redhat/rhcsa/start#objetivos_do_exame) para a certificação [RHCSA](https://wiki.laboratoriobinario.com.br/certificacoes/redhat/rhcsa/start).

## **Artigo em construção**

Enquanto isso:

From: <https://wiki.laboratoriobinario.com.br/>- **Laboratório Binário**

Permanent link: **<https://wiki.laboratoriobinario.com.br/certificacoes/redhat/rhcsa/diagnosticar-resolver-violacoes-politica-selinux>**

Last update: **2017/11/11 19:49**

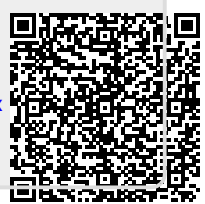